# **Matrix Inverse and Condition**

Berlin Chen Department of Computer Science & Information Engineering NationalTaiwan Normal University

Reference:

1. *Applied Numerical Methods with MATLAB for Engineers*, Chapter 11 & Teaching material

## Chapter Objectives

- Knowing how to determine the matrix inverse in an efficient manner based on *LU* factorization
- Understanding how the matrix inverse can be used to assess stimulus-response characteristics of engineering systems
- Understanding the meaning of matrix and vector norms and how they are computed
- Knowing how to use norms to compute the matrix condition number
- Understanding how the magnitude of the condition number can be used to estimate the precision of solutions of linear algebraic equations

## Matrix Inverse (1/4)

- Recall that if a matrix [*A*] is *square*, there would be another matrix [*A* ]-1, called the *inverse* of [*A*], for which [*A*][*A* ]-1=[*A* ]-1 [*A*]=[I] ([I]: identity matrix)
- The *inverse* can be computed in *a column by column fashion* by generating solutions with *unit* vectors as the right-hand-side constants:
	- A three-variable system

$$
[A]\{x_1\} = \begin{cases} 1 \\ 0 \\ 0 \end{cases} \quad [A]\{x_2\} = \begin{cases} 0 \\ 1 \\ 0 \end{cases} \quad [A]\{x_3\} = \begin{cases} 0 \\ 0 \\ 1 \end{cases}
$$

$$
[A]^{-1} = [x_1 \quad x_2 \quad x_3]
$$

## Matrix Inverse (2/4)

• Recall that *LU* factorization can be used to efficiently evaluate a system for multiple right-hand-side vectors thus, it is ideal for evaluating the multiple unit vectors needed to compute the inverse

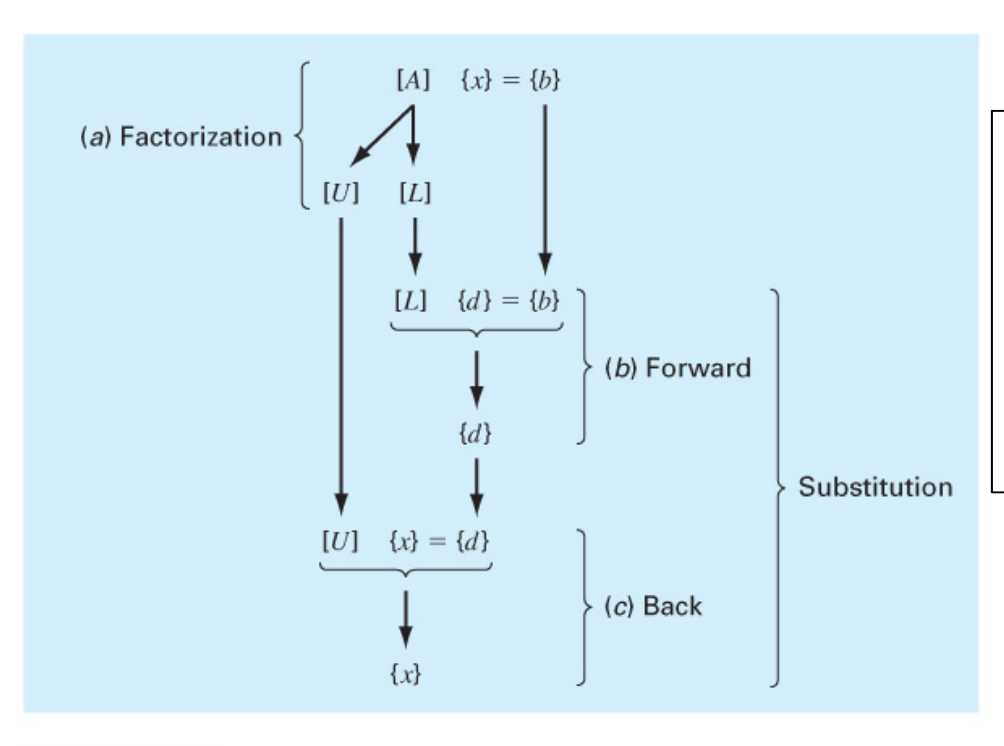

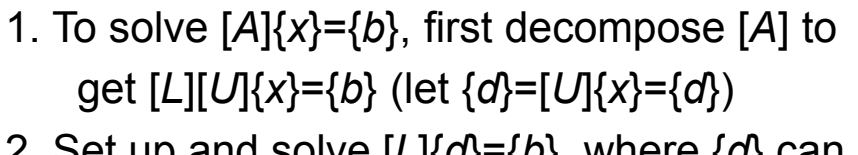

- 2. Set up and solve [ *L*]{ *d*}={ *b*}, where { *d*} can be found using *forward* substitution
- 3. Set up and solve [ *U*]{ *<sup>x</sup>*}={ *d*}, where { *<sup>x</sup>*} can be found using *backward* substitution

**FIGURE 10.1** The steps in LU factorization.

#### Matrix Inverse (3/4)

#### Example 11.1

Problem Statement. Employ LU factorization to determine the matrix inverse for the system from Example 10.1:

$$
[A] = \begin{bmatrix} 3 & -0.1 & -0.2 \\ 0.1 & 7 & -0.3 \\ 0.3 & -0.2 & 10 \end{bmatrix}
$$

Recall that the factorization resulted in the following lower and upper triangular matrices:

$$
[U] = \begin{bmatrix} 3 & -0.1 & -0.2 \\ 0 & 7.00333 & -0.293333 \\ 0 & 0 & 10.0120 \end{bmatrix} \qquad [L] = \begin{bmatrix} 1 & 0 & 0 \\ 0.0333333 & 1 & 0 \\ 0.100000 & -0.0271300 & 1 \end{bmatrix}
$$

Solution. The first column of the matrix inverse can be determined by performing the forward-substitution solution procedure with a unit vector (with 1 in the first row) as the right-hand-side vector. Thus, the lower triangular system can be set up as (recall Eq. [10.8])

$$
\begin{bmatrix} 1 & 0 & 0 \ 0.0333333 & 1 & 0 \ 0.100000 & -0.0271300 & 1 \end{bmatrix} \begin{Bmatrix} d_1 \ d_2 \ d_3 \end{Bmatrix} = \begin{Bmatrix} 1 \ 0 \ 0 \end{Bmatrix}
$$

and solved with forward substitution for  $\{d\}^T = \begin{bmatrix} 1 \\ -0.03333 \\ -0.1009 \end{bmatrix}$ . This vector can then be used as the right-hand side of the upper triangular system (recall Eq. [10.3]):

$$
\begin{bmatrix} 3 & -0.1 & -0.2 \\ 0 & 7.00333 & -0.293333 \\ 0 & 0 & 10.0120 \end{bmatrix} \begin{Bmatrix} x_1 \\ x_2 \\ x_3 \end{Bmatrix} = \begin{Bmatrix} 1 \\ -0.03333 \\ -0.1009 \end{Bmatrix}
$$

which can be solved by back substitution for  ${x}^T = [0.33249 -0.00518 -0.01008]$ , which is the first column of the matrix inverse:

$$
[A]^{-1} = \begin{bmatrix} 0.33249 & 0 & 0 \\ -0.00518 & 0 & 0 \\ -0.01008 & 0 & 0 \end{bmatrix}
$$

NM - Berlin Chen 5

#### Matrix Inverse (4/4)

#### Example 11.1

To determine the second column, Eq. (10.8) is formulated as

$$
\begin{bmatrix} 1 & 0 & 0 \ 0.0333333 & 1 & 0 \ 0.100000 & -0.0271300 & 1 \end{bmatrix} \begin{Bmatrix} d_1 \ d_2 \ d_3 \end{Bmatrix} = \begin{Bmatrix} 0 \ 1 \ 0 \end{Bmatrix}
$$

This can be solved for  $\{d\}$ , and the results are used with Eq. (10.3) to determine  $\{x\}^T$  =  $[0.004944 \quad 0.142903 \quad 0.00271]$ , which is the second column of the matrix inverse:

$$
[A]^{-1} = \begin{bmatrix} 0.33249 & 0.004944 & 0 \\ -0.00518 & 0.142903 & 0 \\ -0.01008 & 0.002710 & 0 \end{bmatrix}
$$

Finally, the same procedures can be implemented with  ${b}^T = [0 \ 0 \ 1]$  to solve for  $\{x\}^T = \lfloor 0.006798 \rfloor$  0.004183 0.09988], which is the final column of the matrix inverse:

$$
[A]^{-1} = \begin{bmatrix} 0.33249 & 0.004944 & 0.006798 \\ -0.00518 & 0.142903 & 0.004183 \\ -0.01008 & 0.002710 & 0.099880 \end{bmatrix}
$$

The validity of this result can be checked by verifying that  $[A][A]^{-1} = [I].$ 

## Stimulus-Response Computations (1/3)

• Many systems can be modeled as a linear combination of equations, and thus written as a matrix equation:

> [Interactions]{response}  $=$ {stimuli}

• The system response can thus be found using the matrix inverse

#### Stimulus-Response Computations (2/3)

**Example: Three Bungee Jumpers**  $\bullet$ 

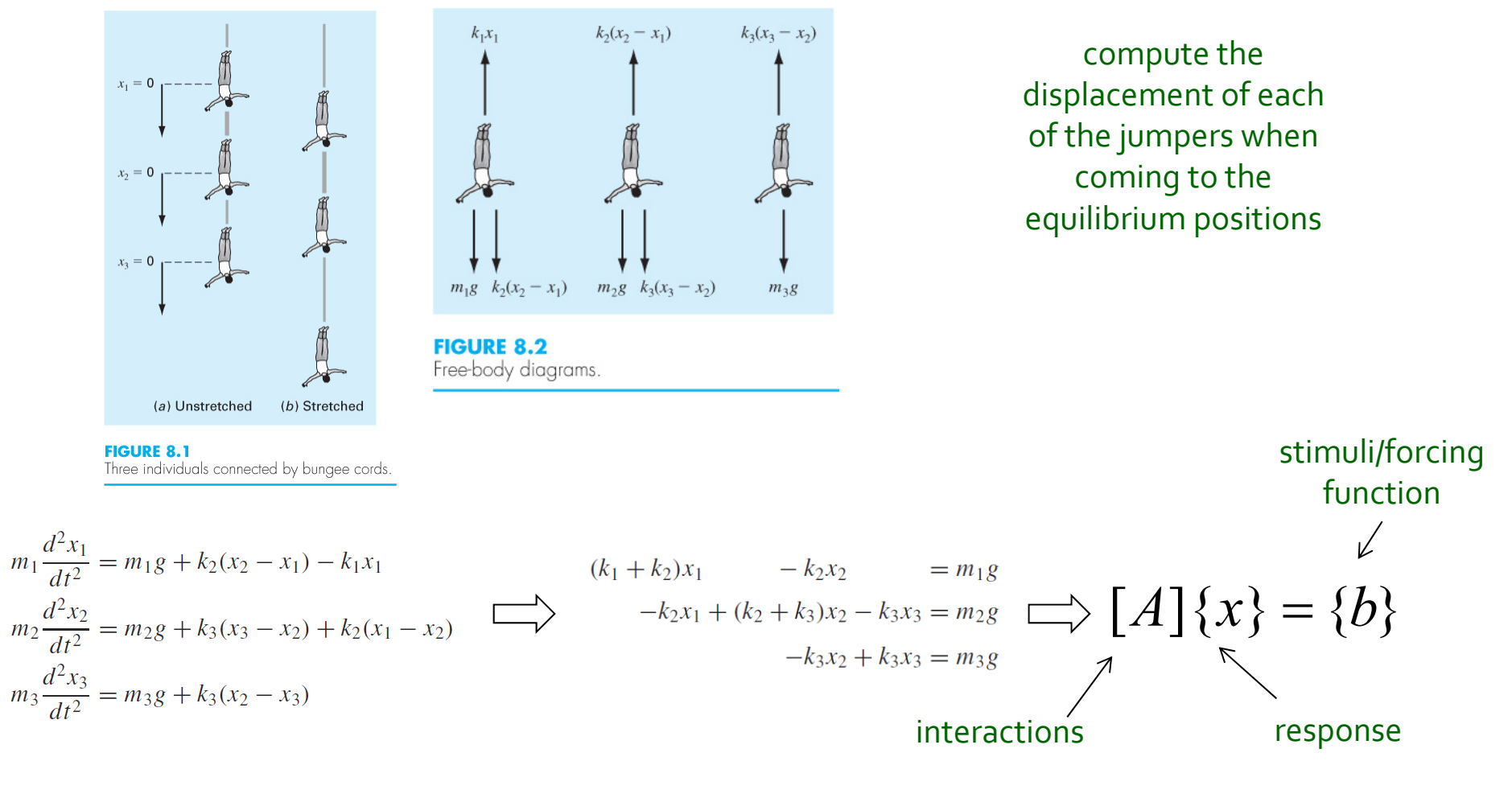

## Stimulus-Response Computations (3/3)

• The matrix inverse provides a powerful technique for understanding the interrelationships of component parts of complicated systems

 $\Rightarrow$  { $x$ } =  $[A](x) = \{b\}$  ${x} = [A]^{-1} {b}$ 

or

$$
x_1 = a_{11}^{-1}b_1 + a_{12}^{-1}b_2 + a_{13}^{-1}b_3
$$
  
\n
$$
x_2 = a_{21}^{-1}b_1 + a_{22}^{-1}b_2 + a_{23}^{-1}b_3
$$
  
\n
$$
x_3 = a_{31}^{-1}b_1 + a_{32}^{-1}b_2 + a_{33}^{-1}b_3
$$

Each of its element  $a_{ij}^{\phantom{\dag}}$  represents the response of a single par<sup>t</sup> of the system to a unit stimulus of any other par<sup>t</sup> of the system.

where

$$
\begin{bmatrix} A \end{bmatrix}^{-1} = \begin{bmatrix} a_{11}^{-1} & a_{12}^{-1} & a_{13}^{-1} \\ a_{21}^{-1} & a_{22}^{-1} & a_{22}^{-1} \\ a_{31}^{-1} & a_{32}^{-1} & a_{33}^{-1} \end{bmatrix}
$$

Element  $\,a_{ij}^{\,\scriptscriptstyle -1}\,$  of the matrix inverse represents, for example, the force in member *<sup>i</sup>* due to a unit external force at node *j*.

## Ill-Conditioned Systems

- Three direct methods for discerning whether systems are ill-conditioned
	- 1. Scale the matrix of coefficients [A] so that the largest element in each row is 1. Invert the scaled matrix and if there are elements of [A]-1 that are several orders of magnitude greater than one, it is likely that the system is ill-conditioned
	- 2. Multiply the inverse  $[A]$ <sup>-1</sup> by the original coefficient matrix  $[A]$ and assess whether the result is close to the identity matrix [I], If not, it indicates ill-conditioning
	- 3. Invert the inverted matrix and assess whether the result is sufficiently close to the original coefficient matrix. If not, it indicates ill-conditioning
- Can we obtain a single number serving as an indicator of ill ‐ conditioned systems?

#### Vector and Matrix Norms

- A *norm* is a real-valued function that provides a measure of the size or "length" of multi-component mathematical entities such as vectors and matrices
- Vector norms and matrix norms may be computed differently

#### Vector Norms

• For a vector {*X*} of size *<sup>n</sup>*, the *p*-norm is:

$$
||X||_p = \left(\sum_{i=1}^n |x_i|^p\right)^{1/p}
$$

 $\bullet$ Important examples of vector *p*-norms include:

 $p = 1$ : sum of the absolute values  $||X||_1 = \sum |x_i|$ *i*=1  $\sum^{n}$  $p = 2$ : Euclidian norm (length)  $\|X\|_2 = \|X\|_e = \sqrt{\sum_{i} x_i^2}$ *i*=1  $\sum^{n}$  $p = \infty$ : maximum – magnitude  $||X||_{\infty} = \max_{1 \le i \le n} |x_i|$ 

#### Matrix Norms

•Common matrix norms for a matrix [*A*] include:

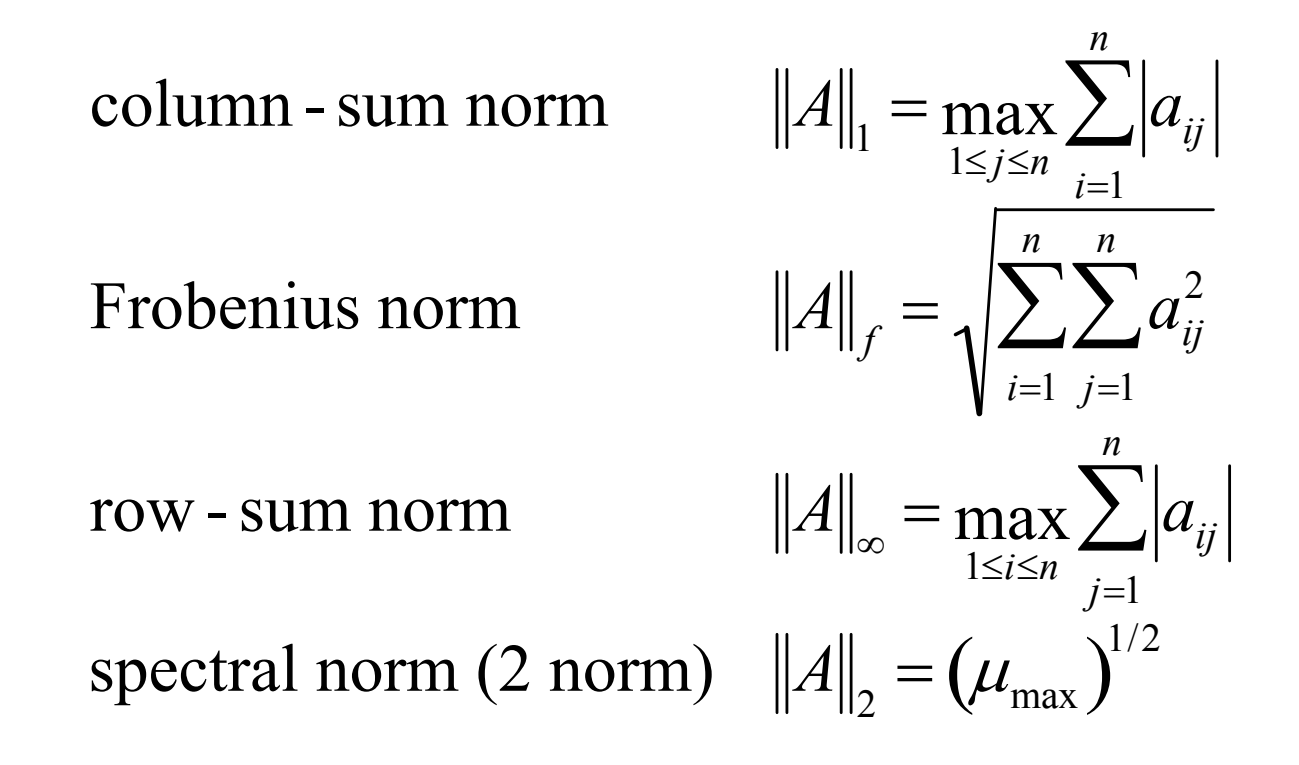

•• Note:  $\mu_{\textsf{max}}$  is the largest eigenvalue of  $[A]^T[A]$ 

## Matrix Condition Number

- The *matrix condition number* Cond[*A*] is obtained by calculating Cond[*A*]=|| *A*||·|| *A*-1||
- In can be shown that:

Ralston & Rabinowitz, 1978

$$
\frac{\|\Delta X\|}{\|X\|} \le \text{Cond}\big[A]\frac{\|\Delta A\|}{\|A\|}
$$

given that 
$$
[A]\{x\} = \{b\}
$$

- The relative error of the norm of the computed solution can be as large as the relative error of the norm of the coefficients of [*A*] multiplied by the condition number
- If the coefficients of [*A*] are known to *t* digit precision (rounding errors are on the order of 10-*<sup>t</sup>*), the solution [*X*] may be valid to only *t*-log<sub>10</sub>(Cond[*A*]) digits
	- If the conditional number is much greater than 1, it is suggested that the system is prone to being ill-conditioned

## MATLAB Commands (1/3)

- MATLAB has built-in functions to compute both norms and condition numbers:
	- norm( *<sup>X</sup>*,*p*)
		- Compute the *p* norm of vector X, where *p* can be any number, inf, or 'fro' (for the **Euclidean** norm)
	- norm( *<sup>A</sup>*,*p*)
		- Compute a norm of matrix *A*, where *p* can be 1, 2, inf, or 'fro' (for the **Frobenius** norm)
	- cond( *<sup>X</sup>*,*p*) or cond( *<sup>A</sup>*,*p*)
		- Calculate the condition number of vector *X* or matrix *A* using the norm specified by *p*

## **MATLAB Commands (2/3)**

Example 11.4

Problem Statement. Use MATLAB to evaluate both the norms and condition numbers for the scaled Hilbert matrix previously analyzed in Example 11.3:

$$
[A] = \begin{bmatrix} 1 & \frac{1}{2} & \frac{1}{3} \\ 1 & \frac{2}{3} & \frac{1}{2} \\ 1 & \frac{3}{4} & \frac{3}{5} \end{bmatrix}
$$

(a) As in Example 11.3, first compute the row-sum versions ( $p = \text{inf}$ ). (b) Also compute the Frobenius ( $p = \text{``fro''}$ ) and the spectral ( $p = 2$ ) condition numbers.

Solution: (*a*) First, enter the matrix:

>> A =  $[1 \t1/2 \t1/3; 1 \t2/3 \t1/2; 1 \t3/4 \t3/5];$ 

Then, the row-sum norm and condition number can be computed as

```
\gg norm (A, inf)ans =2.3500
                                   ||A||_{\infty} = \max_{1 \le i \le n} \sum_{i=1}^{n} |a_{ij}|\gg cond (A, inf)ans =451.2000
```
## **MATLAB Commands (3/3)** Example 11.4

 $(b)$  The condition numbers based on the Frobenius and spectral norms are

$$
\begin{aligned}\n &\text{and}\ (\mathbf{A}, \ ^{\mathsf{T}}\ \mathbf{f}\ \mathbf{r}\ \mathbf{o}\ \mathbf{I}) \\
&\text{and}\n \end{aligned}\n \quad \quad \left\| A \right\|_{f} = \sqrt{\sum_{i=1}^{n} \sum_{j=1}^{n} a_{ij}^{2}}
$$

368.0866

 $\Rightarrow$  cond  $(A)$ 

$$
||A||_2 = (\mu_{\text{max}})^{1/2}
$$

 $ans =$ 

366.3503